### Okeanos Cloud Services

Georgios Tsoukalas Dionysis Grigoropoulos Stratos Psomadakis

Panos Louridas

{gtsouk,dgrig,psomas,louridas}@grnet.gr

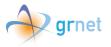

Greek Research and Technology Network S.A.

May 22, 2015 University of Piraeus

### **Outline**

- Introduction
- 2 User Perspective
- 3 Technology
- Special Topics

### **Outline**

- Introduction
- 2 User Perspective
- 3 Technology
- 4 Special Topics

### Who is GRNET?

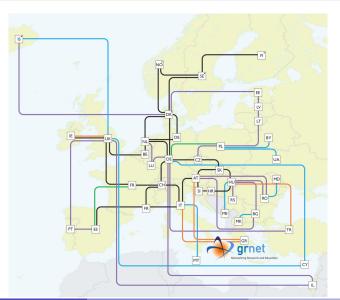

### Who is GRNET?

- Greek Research and Education Network
- academic institutions
- Operates a large infrastructure with multiple datacenters
- Participates in many national and European research projects

Operates the network interconnection for all Greek

- Provides many services to the academic community
- Including Okeanos laaS Cloud

# Cloud Services by GRNET

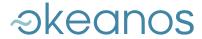

and

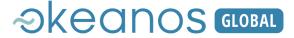

powered by

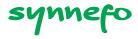

# Who uses Synnefo?

# akeanos akeanos GLOBAL

- Academic courses in Greek and European institutions
- Academic research projects
- Infrastructure for academic institutions
- Individuals in Greek and European academic community
- Infrastructure for third parties (e.g. Ganeti)

# synnefo

Other national and international synnefo installations

demo.synnefo.org

synnefo@googlegroups.com

### Outline

- 1 Introduction
- 2 User Perspective
- 3 Technology
- 4 Special Topics

### Web Interface

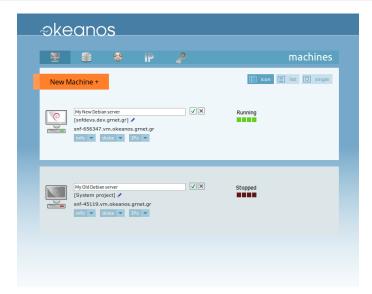

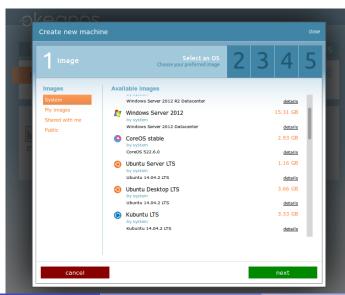

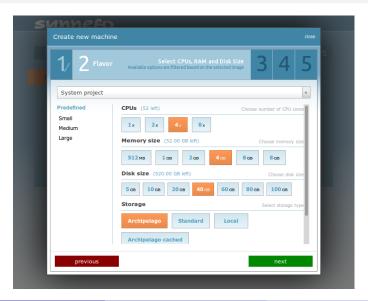

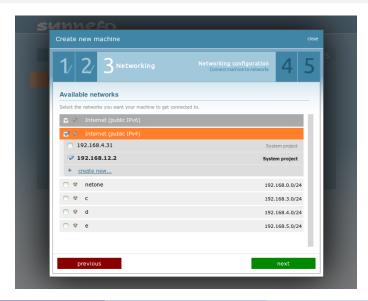

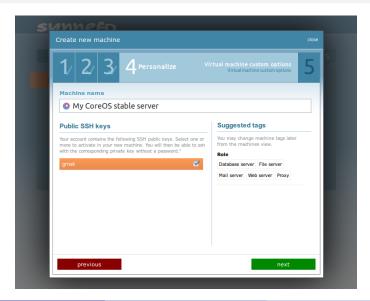

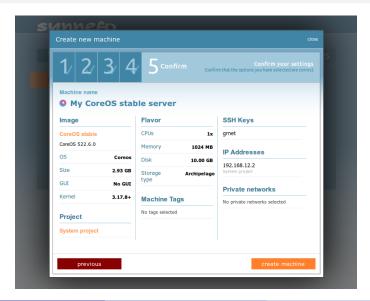

#### Virtual Disk Volumes for your VMs

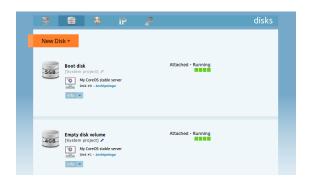

- Create Disk Volumes for your VMs
- Take a Snapshot of any Volume
- Create a Volume from any Snapshot (even others')

#### Virtual Disk Volumes for your VMs

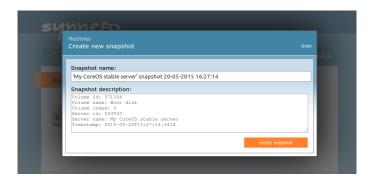

- Create Disk Volumes for your VMs
- Take a Snapshot of any Volume
- Create a Volume from any Snapshot (even others')

# **VM Images**

Create VM images from your own existing systems

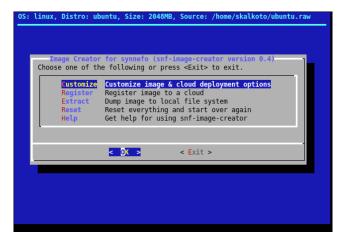

https://www.synnefo.org/docs/snf-image-creator/latest/

# **VM Images**

#### Create VM images from your own existing systems

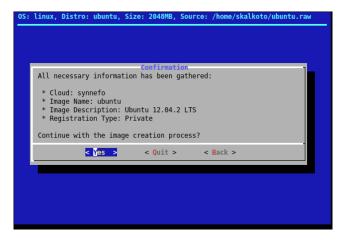

https://www.synnefo.org/docs/snf-image-creator/latest/

### **Networks**

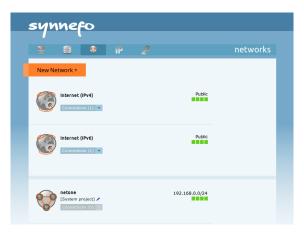

- Create virtual local networks
- Attach VMs to networks to create a topology

### **Files**

#### Pithos Object Store

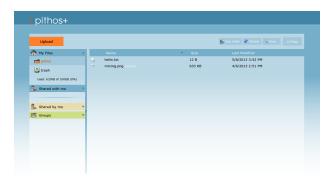

- Files and Folders in Pithos
- Also available as an Object Store API (OpenStack)
- Deduplication, Public or Access-Controlled Sharing

## **Projects**

#### Simple Resource Management

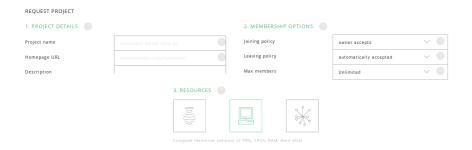

- Request a Project with needed resources
- Project requests are moderated
- Invite users to join and consume project resources

## **Projects**

#### Simple Resource Management

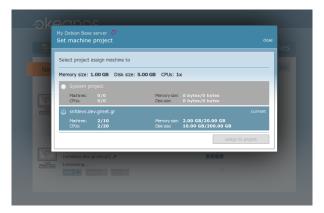

- Request a Project with needed resources
- Project requests are moderated
- Invite users to join and consume project resources

# Command Line Tool & API Client Library

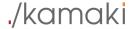

https://www.synnefo.org/docs/kamaki/latest/

### **Outline**

- Introduction
- 2 User Perspective
- 3 Technology
- 4 Special Topics

### Overview

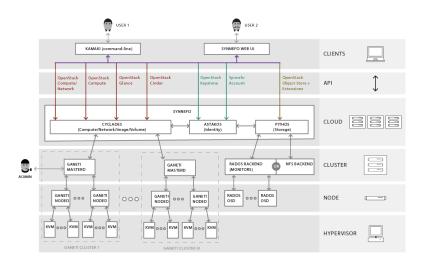

## Compute Virtualization

Example: Create a VM

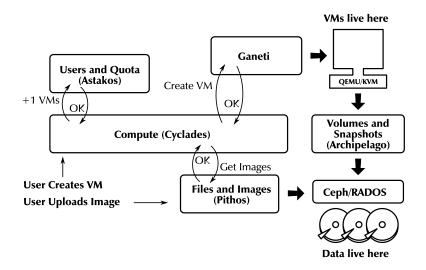

## Compute Virtualization

Deploy and Custome Images (passwords, resize, file injection, etc.

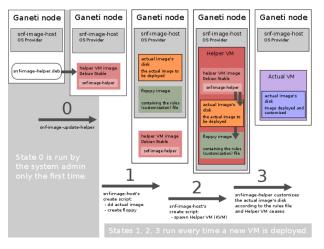

synnefo.org/docs/snf-image/latest

### **Network Virtualization**

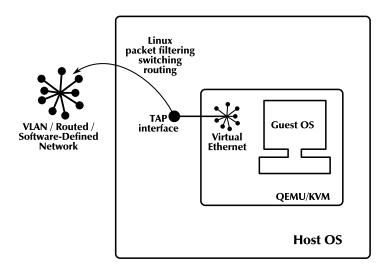

#### Virtualization of Disks

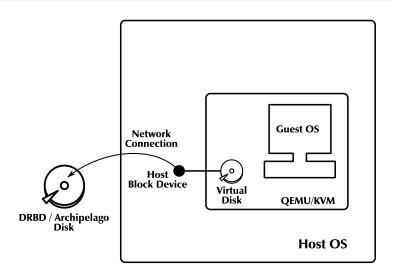

#### Archipelago Disk Volumes

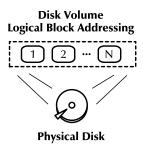

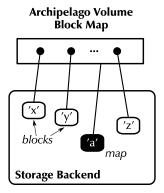

- LBA just enumerates blocks as 1..N
- Archipelago gives them proper names
- But now have to save those names in a map

#### Thin Provisioning

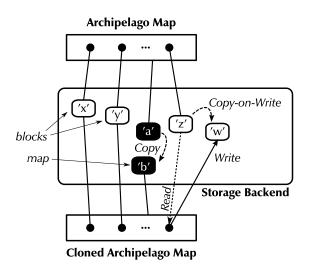

# Volume Data Replication

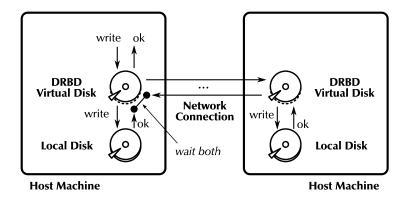

# Volume Data Replication

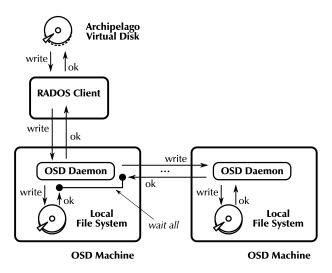

### **Outline**

- 1 Introduction
- 2 User Perspective
- 3 Technology
- 4 Special Topics

# **Distributed Consistency**

#### Virtual Machines

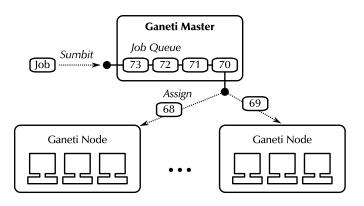

- Where is my VM?
- How is that job doing?
- Ganeti answers consistently even when nodes fail

# **Distributed Consistency**

#### **Volumes**

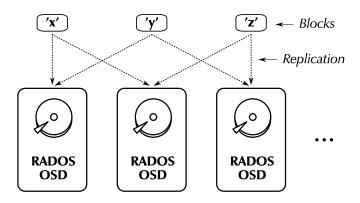

- Where is my data?
- How is that write going?
- RADOS answers consistently even when nodes fail

# Appliances, Clusters, Services

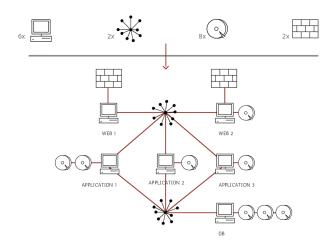

Deploy special-purpose VMs from custom Images to create topologies and service-oriented architectures

### Failures and Reconciliation

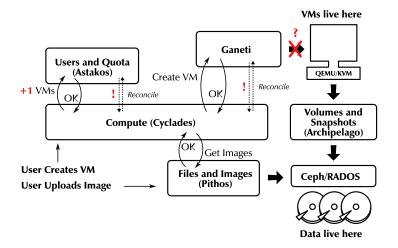

- What happens when not all agree on what is going on?
- Loosely coupled distributed components must *reconcile*

# Deduplication

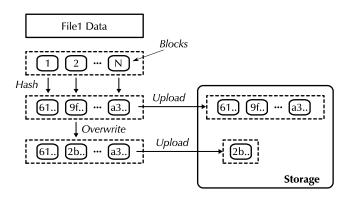

- Collision-resistant hashes make blocks content-addressable
- Data sharing among files saves space and makes uploads faster

# Deduplication

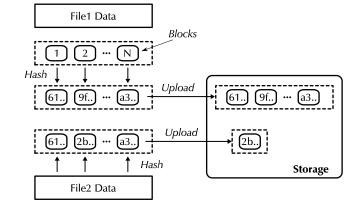

- Collision-resistant hashes make blocks content-addressable
- Data sharing among files saves space and makes uploads faster

# Thank you! Questions?

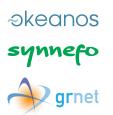